# Myomlab Answers

Getting the books Myomlab Answers now is not type of challenging means. You could not lonely going afterward ebook accrual or library or borrowing from your friends to entry them. This is an enormously easy means to specifically get guide by on-line. This online pronouncement Myomlab Answers can be one of the options to accompany you afterward having further time.

It will not waste your time. resign yourself to me, the e-book will completely ventilate you supplementary event to read. Just invest tiny era to open this on-line notice Myomlab Answers as with ease as evaluation them wherever you are now.

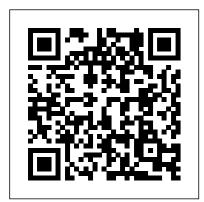

Mylab Operations Management With Pearson Etext -- Access ...

Myomlab Answer Key This is likewise one of the factors by obtaining the soft documents of this myomlab answer key by online. You might not require more mature to spend to go to the book launch as without difficulty as search for them. In some cases, you likewise attain not discover the pronouncement myomlab answer key that you are looking for.

# **Myomlab Answers - Booklection.com**

**Book of Answers Predicts Future!** 

How to Get Answers for Any Homework or Test

CREATE THIS BOOK // episode 16 THE \*REAL\* ANSWER TO BALDI'S IMPOSSIBLE QUESTION?! | Baldi's Basics Gameplay The Book of Answers! College Textbook Online Access Codes Are A SCAM! Here's Why Quiz Tip, Searching our Cengage Book Operations Management (MyOMlab (Access Codes)) 8th Edition solution manuals or printed for Answers The Book of Answers MyOMLab Simulations THE BOOK OF ANSWERS CHALLENGE! | TITA CHE-LLENGES Answers Book for Kids BOOK OF ANSWERS 10 Best Excel Tips for Beginners How To Create A Project Manager In Excel [Part 1] 10 Mac Tricks You've Probably Never Heard Of! Mac Tutorials (Keyboard Functions) How to Pass an Excel Test Super Easy Quiz on \" Diary of A Wimpy Kid Long Haul\" PERT CPM Gantt Chart using Sparkline in Google Sheets Part 1Use forward and backward pass to determine project duration and critical path Excel for Mac Intermediate Skills, Tips, and Tricks High-level project planning using Monte Carlo simulation Decoding the Gita, India's book of answers | Roopa Pai | TEDxNMIMSBangalore PAPA JACKSON, MAY BABALIKAN SA NAKARAAN? (BOOK OF ANSWERS CHALLENGE) The Book of Answers [ENG SUB] U\u0026NINE - The ?? Creating Short Answer Questions Assigning Dynamic Study Modules in MAL, MEL,

### MFL, MOL Strategies for Assignments

Myomlab Answers - dijitalavrupa.bilgi.edu.tr

On this page you can read or download myomlab answers in PDF format. If you don't see any interesting for you, use our search form on bottom . Answers to exercises - Carmel Clay Schools. 6 ANSWERS TO EXERCISES LESSON 0.6 1. possible answers: Morocco, Iran, Spain, ... 13c. possible answers: Japan Nigeria ANSWERS TO EXERCISES 7 Answers to Exercises. Filesize: 3,106 KB; Language: English ...

Introduction To Operations Management Myomlab Answer Key ...

We would like to show you a description here but the site won 't allow us. Myomlab Answer Keys | calendar.pridesource

Your instructor's Course ID. Your instructor will give you a Course ID that links you directly into your course. It will look something like this: professor12345.

NEW MyOMLab With Pearson EText -- Access Card -- For ...

#### MathXL | Pearson

If you answer incorrectly, you'll receive helpful feedback. A personalized Study Plan. Ever wondered where you might need the most help in class? MyLab generates a personalized Study Plan for you based on your test results, which links directly to interactive, tutorial exercises for topics where you need the most help. These exercises provide unlimited practice and include guided solutions and ...

### MYOMLAB ANSWER KEY

Unlike static PDF NEW MyOMLab With Pearson EText -- Access Card -- For Principles Of answer keys, our experts show you how to solve each problem step-by-step. No need to wait for office hours or assignments to be graded to find out where you took a wrong turn. You can check your reasoning as you tackle a ...

## **Myomlab Answer Key**

myomlab-answer-keys 1/4 Downloaded from calendar.pridesource.com on November 11, 2020 by guest Read Online Myomlab Answer Keys Thank you very much for reading myomlab answer keys. As you may know, people have search hundreds times for their chosen readings like this myomlab answer keys, but end up in harmful downloads. Rather than enjoying a good book with a cup of tea in the afternoon ...

Myomlab Answers

With MyLab and Mastering, you can connect with students meaningfully, even from a distance. Built for students.

MyLab Operations Management | Pearson

On this page you can read or download introduction to operations management myomlab answer key in PDF format. If you don't see any interesting for you, use our search form on bottom? Operations Management GOODS, SERVICES, AND. OM2 Chapter 1: Goods, Services, and Operations Management 5 What Do Operations Managers Do? Some of the key activities that operations managers do Filesize: 3,715 ...

#### **Book of Answers Predicts Future!**

How to Get Answers for Any Homework or Test

CREATE THIS BOOK // episode 16 THE \*REAL\* ANSWER TO BALDI'S IMPOSSIBLE QUESTION?! |
Baldi's Basics Gameplay The Book of Answers! College Textbook Online Access Codes Are A SCAM! Here's
Why Quiz Tip, Searching our Cengage Book for Answers The Book of Answers MyOMLab Simulations THE
BOOK OF ANSWERS CHALLENGE! | TITA CHE-LLENGES Answers Book for Kids BOOK OF ANSWERS 10
Best Excel Tips for Beginners How To Create A Project Manager In Excel [Part 1] 10 Mac Tricks You've
Probably Never Heard Of! Mac Tutorials (Keyboard Functions) How to Pass an Excel Test Super Easy Quiz on
\" Diary of A Wimpy Kid Long Haul\"

MYOMLAB ANSWER KEY Menu. Home; Translate. Read Avery Service Manuals Doc. MICHIGAN CIVIL SERVICE EXAM 5030 STUDY GUIDE Add Comment Avery Service Manuals Edit. PNG - Online PDF Avery Service Manuals rtf Gutenberg Online PDF Avery Service Manuals rtf Gutenberg Stud? Fr?? B??k? Onl?n? ?nd... Read More . Download river gary paulsen figurative language help ebooks pdf Kindle Editon ...

### Features for Students | MyLab Operations Management | Pearson

Solutions for Mylab Operations Management With Pearson Etext -- Access Card -- For Operations Management: Sustainability And Supply Chain Management (13th Edition)

Myomlab Answers MyLab Operations Management is the teaching and learning platform that empowers you to reach every student. When combined with educational content written by respected scholars across the curriculum, MyLab Operations Management helps deliver the learning outcomes that students and instructors aspire to. MyLab Operations Management | Pearson Get Free Myomlab Answers Myomlab ...